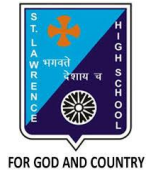

## **ST. LAWRENCE HIGH SCHOOL**

A Jesuit Christian Minority Institution

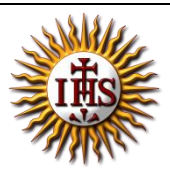

## **WORKSHEET -11**

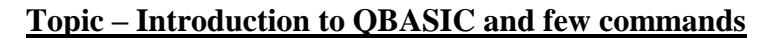

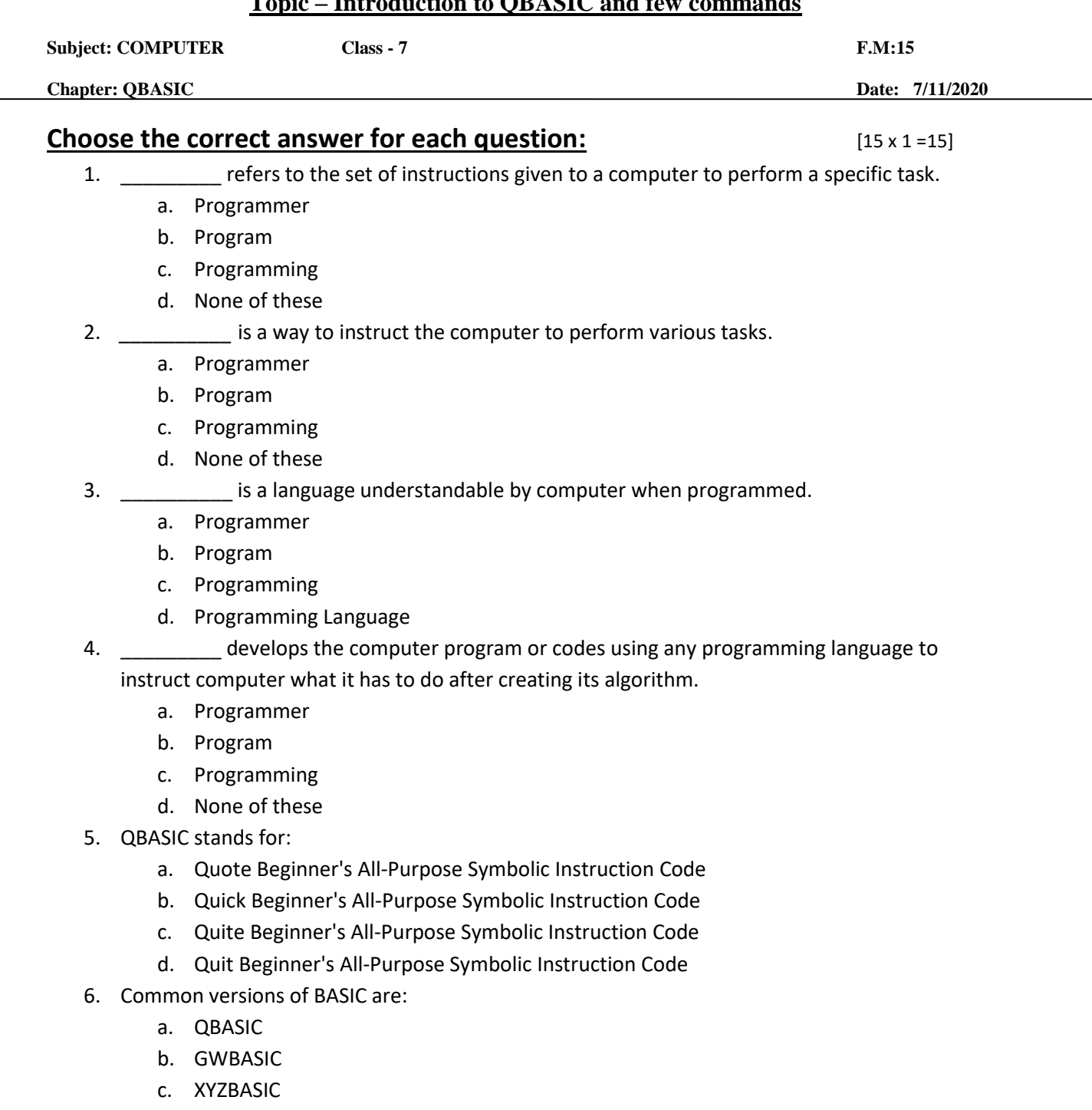

- d. Both (a) and (b)
- 7. QBASIC is a \_\_\_\_\_\_\_\_\_\_ language.
	- a. Low –level
- b. Assembly level
- c. High Level
- d. None of these

8. To see the result / execution of the program, \_\_\_\_\_\_\_\_\_ key is pressed.

- a. Ctrl + A
- b. F5
- c. F2
- d. Ctrl +X

9. The \_\_\_\_\_\_\_\_ command tells the QBASIC interpreter to print something on the screen.

- a. END
- b. PRINT
- c. CLS
- d. None of these
- 10. Which of the following commands are used to give comments within the source code without affecting the program?
	- a. END
	- b. PRINT
	- c. CLS
	- d. REM

11. The \_\_\_\_\_\_\_\_ command tells the QBASIC interpreter to clear the screen.

- a. END
- b. PRINT
- c. CLS
- d. None of these

12. The \_\_\_\_\_\_\_\_ command marks the termination of current program.

- a. END
- b. PRINT
- c. CLS
- d. None of these
- 13. The \_\_\_\_\_\_\_\_\_\_\_ causes the output to be displayed after leaving a gap of 8-10 characters (approximately).
	- a. Question mark (?)
	- b. Comma (,)
	- c. Underscore(\_)
	- d. Colon (:)

14. The causes the output to be printed in continuous fashion without any space.

- a. Comma (,)
- b. Semi-colon (;)
- c. Hyphen (-)
- d. colon (:)

15. \_\_\_\_\_\_\_\_\_\_ allows us to write more than one statement on a single line.

- a. Question mark (?)
- b. Hyphen (-)
- c. Underscore(\_)
- d. Colon(:)

Phalguni Pramanik